### Матвеево-Курганский район с. Греково-Тимофеевка

муниципальное бюджетное общеобразовательное учреждение Греково-Тимофеевская средняя общеобразовательная школа

Утверждена

приказом по школе от 27.08.2021 года № 61

# **РАБОЧАЯ ПРОГРАММА**

по информатике основного общего образования 7 класс на 2021-2022 учебный год

Количество часов: 34 часа в год (1 час в неделю)

Учитель: Борцов Сергей Анатольевич

Программа разработана в соответствии с ФГОС ООО на основе примерной основной образовательной программы основного общего образования, примерной программы основного общего образования по информатике М., Просвещение.

### **ПОЯСНИТЕЛЬНАЯ ЗАПИСКА**

 Программа разработана в целях конкретизации содержания образовательного стандарта с учетом межпредметных и внутрипредметных связей, логики учебного процесса и возрастных особенностей младших школьников, на основании следующих нормативно-правовых и инструктивно-методических документов:

1. Федерального Закона «Об образовании в Российской Федерации» (от 29.12.2012 № 273 – ФЗ).

2. Федерального государственного образовательного стандарта основного общего образования (ФГОС ООО), утверждённого [приказом](https://base.garant.ru/55170507/) Министерства образования и науки РФ от 17 декабря 2010 г. N 1897.

3. Письма Министерства образования и науки Российской Федерации от 19.04.2011 № 03-255 "О введении федеральных государственных образовательных стандартов общего образования".

4. Приказа Министерства образования и науки РФ от 29 декабря 2014 г. N 1644 "О внесении изменений в приказ Министерства образования и науки Российской Федерации от 17 декабря 2010 г. N 1897 "Об утверждении федерального государственного образовательного стандарта основного общего образования".

5. Приказа Министерства образования и науки РФ от 31 декабря 2015 г. N 1577 "О внесении изменений в федеральный государственный образовательный стандарт основного общего образования, утвержденный приказом Министерства образования и науки Российской Федерации от 17 декабря 2010 г. N 1897"

6. Приказа Минобрнауки России от 28.12.2018 г. № 345 «О федеральном перечне учебников, рекомендуемых к использованию при реализации имеющих государственную аккредитацию образовательных программ начального общего, основного общего, среднего общего образования»

7. Приказа Минобрнауки России от 22.11.2019 г. № 632 «О внесении изменений в федеральный перечень учебников, рекомендуемых к использованию при реализации имеющих государственную аккредитацию образовательных программ начального общего, основного общего, среднего общего образования, сформированный приказом Министерства просвещения Российской Федерации от 28 декабря 2018 г. N 345»

8. Приказа Минобрнауки России от 18.05.2020 г. №249 «О внесении изменений в федеральный перечень учебников, рекомендуемых к использованию при реализации имеющих государственную аккредитацию образовательных программ начального общего, основного общего, среднего общего образования, утверждённый приказом Министерства просвещения Российской Федерации от 28 декабря 2018 г. N 345»

9. Приказа Минобрнауки России от 17.07.2015 г. № 734 «О внесении изменений в порядок организации и осуществления образовательной деятельности по основным общеобразовательным программам начального общего, основного общего и среднего общего образования, утверждённого приказом Министерства образования и науки Российской Федерации от 30 августа 2013 г. № 1015 (зарегистрированного в Минюсте России 13.08.2015 г. № 38490).

10. Образовательной программы основного общего образования МБОУ Греково-Тимофеевской сош, принятой педагогическим советом

11. Порядка разработки рабочих программ учебных предметов учителями МБОУ Греково-Тимофеевской сош, принятого на педагогическом совете от 15 июня 2020 г. №13.

12. Учебного плана образовательного учреждения МБОУ Греково-Тимофеевской сош

Предметный курс, для обучения которому предназначена завершенная предметная линия учебников, разработан в соответствии с требованиями Федерального государственного образовательного стандарта основного общего образования (ФГОС), с учетом требований к результатам освоения основной образовательной программы, а также возрастных и психологических особенностей детей, обучающихся на ступени основного общего образования. Курс рассчитан на изучение в 7 классе общеобразовательной средней школы общим объемом 34 учебных часа.

В соответствии с ФГОС изучение информатики в основной школе должно обеспечить:

- формирование информационной и алгоритмической культуры; формирование представления о компьютере как универсальном устройстве обработки информации; развитие основных навыков и умений использования компьютерных устройств;
- формирование представления об основных изучаемых понятиях: информация, алгоритм, модель – и их свойствах;
- развитие алгоритмического мышления, необходимого для профессиональной деятельности в современном обществе; развитие умений составить и записать алгоритм для конкретного исполнителя; формирование знаний об алгоритмических конструкциях, логических значениях и операциях; знакомство с одним из языков программирования и основными алгоритмическими структурами — линейной, условной и циклической;
- формирование умений формализации и структурирования информации, умения выбирать способ представления данных в соответствии с поставленной задачей — таблицы, схемы, графики, диаграммы, с использованием соответствующих программных средств обработки данных;
- формирование навыков и умений безопасного и целесообразного поведения при работе с компьютерными программами и в Интернете, умения соблюдать нормы информационной этики и права.

Поскольку курс информатики для основной школы (7–9 классы) носит общеобразовательный характер, то его содержание должно обеспечивать успешное обучение на следующей ступени общего образования. Вместе с тем, большое место в курсе занимает технологическая составляющая, решающая метапредметную задачу информатики, определенную в ФГОС: формирование ИКТ-компетентности учащихся. Упор делается на понимание идей и принципов, заложенных в информационных технологиях, а не на последовательности манипуляций в средах конкретных программных продуктов.

В основе ФГОС лежит системно-деятельностный подход, обеспечивающий активную учебнопознавательную деятельность обучающихся. Потому программа ориентирована на учебник **«Информатика» для 7 класса.** Авторы: *Семакин И.Г., Залогова Л.А., Русаков С.В., Шестакова Л.В.* — М.: БИНОМ. Лаборатория знаний, содержит теоретический материал курса. Весь материал для организации практических занятий (в том числе, в компьютерном классе) сосредоточен в задачнике-практикуме, а также в электронном виде в комплекте ЦОР. Содержание задачника-практикума достаточно обширно для многовариантной организации практической работы учащихся.

Учебник обеспечивает возможность разноуровневого изучения теоретического содержания наиболее важных и динамично развивающихся разделов курса. В книге, помимо основной части, содержащей материал для обязательного изучения (в соответствии с ФГОС), имеются дополнения к отдельным главам под заголовком «Дополнение к главе…»

Большое внимание в содержании учебников уделяется обеспечению важнейшего дидактического принципа – принципа системности. Его реализация обеспечивается в оформлении учебника в целом, где использован систематизирующий видеоряд, иллюстрирующий процесс изучения предмета как путешествие по «Океану Информатики» с посещением расположенных в нем «материков» и «островов» (тематические разделы предмета).

В методической структуре учебника большое значение придается выделению основных знаний и умений, которые должны приобрести учащиеся. В конце каждой главы присутствует логическая схема основных понятий изученной темы, раздел «Коротко о главном»; глоссарий курса в конце книги. Присутствующие в конце каждого параграфа вопросы и задания нацелены на закрепление изученного материала. Многие вопросы (задания) инициируют коллективные обсуждения материала, дискуссии, проявление самостоятельности мышления учащихся.

Важной составляющей УМК является комплект цифровых образовательных ресурсов (ЦОР), размещенный на портале Единой коллекции ЦОР. Комплект включает в себя: демонстрационные материалы по теоретическому содержанию, раздаточные материалы для домашних и практических работ, контрольные материалы (тесты, интерактивный задачник); интерактивный справочник по ИКТ; исполнителей алгоритмов, модели, тренажеры и пр.

В соответствии с ФГОС, курс нацелен на обеспечение реализации трех групп образовательных результатов: личностных, метапредметных и предметных. Важнейшей задачей изучения информатики в школе является воспитание и развитие качеств личности, отвечающих требованиям информационного общества. В частности, одним из таких качеств является приобретение учащимися информационно-коммуникационной компетентности (ИКТкомпетентности). Многие составляющие ИКТ-компетентности входят в комплекс *универсальных учебных действий.* Таким образом, часть метапредметных результатов образования в курсе информатики входят в структуру предметных результатов, т.е. становятся непосредственной целью обучения и отражаются в содержании изучаемого материала. Поэтому программа несет в себе значительное межпредметное, интегративное содержание в системе основного общего образования.

#### **Личностные и метапредметные результаты освоения учебного предмета**

При изучении курса «Информатика» в соответствии с требованиями ФГОС формируются следующие

#### **личностные результаты**:

- *1. Формирование целостного мировоззрения, соответствующего современному уровню развития науки и общественной практики.*
- *2. Формирование коммуникативной компетентности в общении и сотрудничестве со сверстниками и взрослыми в процессе образовательной, общественно-полезной, учебноисследовательской, творческой деятельности.*
- *3. Формирование ценности здорового и безопасного образа жизни.*

При изучении курса «Информатика» в соответствии с требованиями ФГОС формируются следующие

#### **метапредметные результаты:**

- *1.Умение самостоятельно планировать пути достижения цели, в том числе альтернативные, осознанно выбирать наиболее эффективные способы решения учебных и познавательных задач.*
- *2.Умение оценивать правильность выполнения учебной задачи, собственные возможности ее решения*
- *3.Умения определять понятия, создавать обобщения, устанавливать аналогии, классифицировать, устанавливать причинно-следственные связи, строить логическое рассуждение, умозаключение (индуктивное, дедуктивное и по аналогии) и делать выводы.*
- *4. Умение создавать, применять и преобразовывать знаки и символы, модели и схемы для решения учебных и познавательных задач.*
- *5. Формирование и развитие компетентности в области использования ИКТ (ИКТкомпетенции).*

При изучении курса «Информатика» в соответствии с требованиями ФГОС формируются **предметные результаты**, которые включают: освоенные обучающимися в ходе изучения учебного предмета умения, специфические для данной предметной области, виды деятельности по получению нового знания в рамках учебного предмета, его преобразованию и применению в учебных, учебно-проектных и социально-проектных ситуациях, формирование научного типа мышления, научных представлений о ключевых теориях, типах и видах отношений, владение научной терминологией, ключевыми понятиями, методами и приемами. В соответствии с Федеральным государственным образовательным стандартом общего образования основные предметные результаты изучения информатики в основной школе отражают:

*1. Формирование информационной и алгоритмической культуры; формирование представления о компьютере как универсальном устройстве обработки информации; развитие основных навыков и умений использования компьютерных устройств;* 

- 2. Формирование представления об основных изучаемых понятиях «информация», «алгоритм», «модель» — и их свойствах;
- 3. Развитие алгоритмического мышления, необходимого для профессиональной деятельности в современном обществе; развитие умений составлять и записывать алгоритм для конкретного исполнителя; формирование знаний об алгоритмических конструкциях, логических значениях и операциях; знакомство с одним из языков программирования и основными алгоритмическими структурами - линейной, условной и циклической;
- 4. Формирование умений формализации и структурирования информации, умения выбирать способ представления данных в соответствии с поставленной задачей — таблицы, схемы, графики, диаграммы, с использованием соответствующих программных средств обработки данных;
- 5. Формирование навыков и умений безопасного и целесообразного поведения при работе с компьютерными программами и в Интернете, умения соблюдать нормы информационной этики и права.

Все компетенции, определяемые в данном разделе стандарта, обеспечены содержанием учебника для 7 класса, а также других компонентов, входящих в УМК. В следующей таблице отражено соответствие меду предметными результатами, определенными в стандарте, и содержанием учебников.

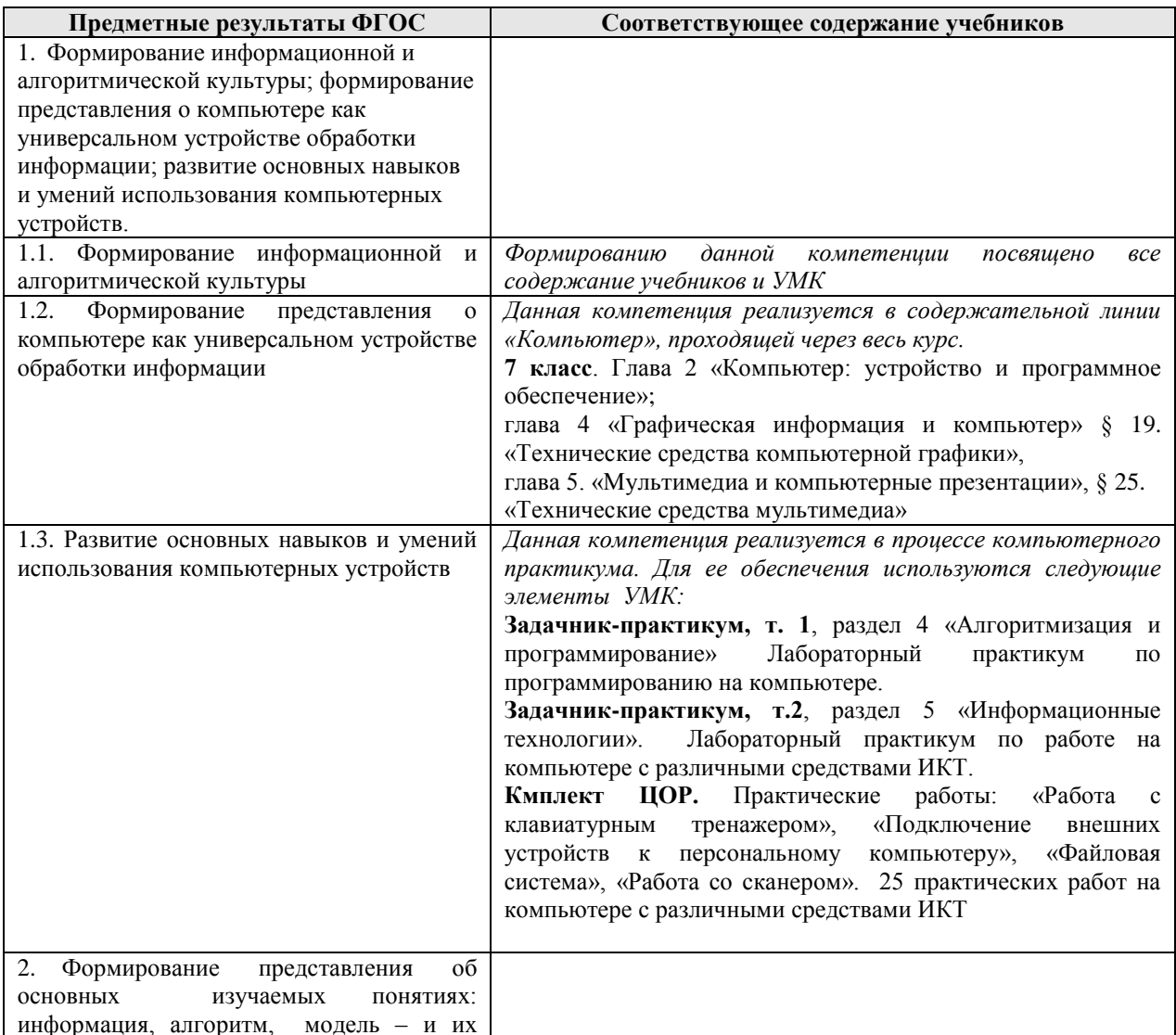

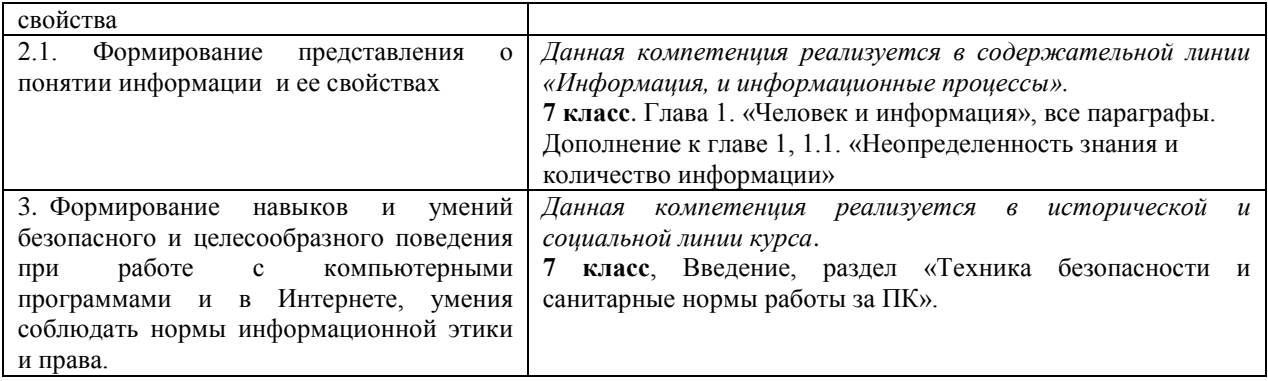

Описанные личностные, метапредметные и предметные результаты достигаются в учебном процессе, базирующимся на представляемой линии учебников и других компонентов УМК и организованным в соответствии с планированием занятий,

# Содержание обучения 7 класс общее число часов - 33 ч. Резерв учебного времени - 1 ч.

### 1. Ввеление в прелмет 1 ч.

Техника безопасности. Предмет информатики. Роль информации в жизни людей. Содержание базового курса информатики.

### 2. Человек и информация 4 ч

Информация и ее виды. Восприятие информации человеком. Информационные процессы Измерение информации. Единицы измерения информации.

Практика на компьютере: освоение клавиатуры, работа с тренажером; основные приемы редактирования.

Учащиеся должны знать:

⇒ связь между информацией и знаниями человека;

⇒ что такое информационные процессы;

⇒ какие существуют носители информации;

 $\Rightarrow$  функции языка, как способа представления информации; что такое естественные и формальные языки:

 $\Rightarrow$  как определяется единица измерения информации — бит (алфавитный подход);

⇒ что такое байт, килобайт, мегабайт, гигабайт.

### Учашиеся должны уметь:

=> приводить примеры информации и информационных процессов из области человеческой деятельности, живой природы и техники;

⇒ определять в конкретном процессе передачи информации источник, приемник, канал;

⇒ приводить примеры информативных и неинформативных сообщений;

⇒ измерять информационный объем текста в байтах (при использовании компьютерного алфавита):

⇒ пересчитывать количество информации в различных единицах (битах, байтах, Кб,  $M6. \Gamma6$ :

⇒ пользоваться клавиатурой компьютера для символьного ввода данных.

### 3. Компьютер: устройство и программное обеспечение 7 ч

Начальные сведения об архитектуре компьютера.

Принципы организации внутренней и внешней памяти компьютера. Двоичное представление данных в памяти компьютера.

Организация информации на внешних носителях, файлы.

Персональный компьютер. Основные устройства и характеристики. Правила техники безопасности и эргономики при работе за компьютером.

Виды программного обеспечения (ПО). Системное ПО. Операционные системы. Основные функции ОС. Файловая структура внешней памяти. Объектно-ориентированный пользовательский интерфейс.

Практика на компьютере: знакомство с комплектацией устройств персонального компьютера, со способами их подключений; знакомство с пользовательским интерфейсом операционной системы; работа с файловой системой ОС (перенос, копирование и удаление файлов, создание и удаление папок, переименование файлов и папок, работа с файловым менелжером, поиск файлов на лиске); работа со справочной системой ОС; использование антивирусных программ.

### Учащиеся должны знать:

⇒ правила техники безопасности и при работе на компьютере;

⇒ состав основных устройств компьютера, их назначение и информационное взаимодействие:

⇒ основные характеристики компьютера в целом и его узлов (различных накопителей, устройств ввода и вывода

информации);

⇒ структуру внутренней памяти компьютера (биты, байты); понятие адреса памяти;

⇒ типы и свойства устройств внешней памяти;

⇒ типы и назначение устройств ввода/вывода;

⇒ сущность программного управления работой компьютера;

⇒ принципы организации информации на внешних носителях: что такое файл, каталог (папка), файловая структура;

 $\Rightarrow$  назначение программного обеспечения и его состав.

### Учащиеся должны уметь:

⇒ включать и выключать компьютер;

⇒ пользоваться клавиатурой;

⇒ ориентироваться в типовом интерфейсе: пользоваться меню, обращаться за справкой, работать с окнами;

⇒ инициализировать выполнение программ из программных файлов;

⇒ просматривать на экране директорию диска;

⇒ выполнять основные операции с файлами и каталогами (папками): копирование, перемещение, удаление,

переименование, поиск;

⇒ использовать антивирусные программы.

### 4. Текстовая информация и компьютер 9 ч

Тексты в компьютерной памяти: кодирование символов, текстовые файлы. Работа с внешними носителями и принтерами при сохранении и печати текстовых документов. Текстовые редакторы и текстовые процессоры, назначение, возможности, принципы работы с ними. Интеллектуальные системы работы с текстом (распознавание текста, компьютерные словари и системы перевода)

Практика на компьютере: основные приемы ввода и редактирования текста: постановка руки при вводе с клавиатуры; работа со шрифтами; приемы форматирования текста; работа с выделенными блоками через буфер обмена; работа с таблицами; работа с нумерованными и маркированными списками; вставка объектов в текст (рисунков, формул); знакомство со встроенными шаблонами и стилями, включение в текст гиперссылок.

При наличии соответствующих технических и программных средств: практика по сканированию и распознаванию текста, машинному переводу.

# *Учащиеся должны знать:*

 способы представления символьной информации в памяти компьютера (таблицы кодировки, текстовые файлы);

назначение текстовых редакторов (текстовых процессоров);

 основные режимы работы текстовых редакторов (ввод-редактирование, печать, орфографический контроль,

поиск и замена, работа с файлами).

# *Учащиеся должны уметь:*

набирать и редактировать текст в одном из текстовых редакторов;

выполнять основные операции над текстом, допускаемые этим редактором;

сохранять текст на диске, загружать его с диска, выводить на печать.

# **5. Графическая информация и компьютер 6 ч**

Компьютерная графика: области применения, технические средства. Принципы кодирования изображения; понятие о дискретизации изображения. Растровая и векторная графика. Графические редакторы и методы работы с ними.

Практика на компьютере: создание изображения в среде графического редактора растрового типа с использованием основных инструментов и приемов манипулирования рисунком (копирование, отражение, повороты, прорисовка); знакомство с работой в среде редактора векторного типа (можно использовать встроенную графику в текстовом процессоре). *При наличии технических и программных средств*: сканирование изображений и их обработка в среде графического редактора.

### *Учащиеся должны знать:*

 способы представления изображений в памяти компьютера; понятия о пикселе, растре, кодировке цвета, видеопамяти;

 $\Rightarrow$  какие существуют области применения компьютерной графики;

назначение графических редакторов;

 $\Rightarrow$  назначение основных компонентов среды графического редактора растрового типа: рабочего поля, меню

инструментов, графических примитивов, палитры, ножниц, ластика и пр.

# *Учащиеся должны уметь:*

строить несложные изображения с помощью одного из графических редакторов;

сохранять рисунки на диске и загружать с диска; выводить на печать.

# **6. Технология мультимедиа 7 ч**

Что такое мультимедиа; области применения. Представление звука в памяти компьютера; понятие о дискретизации звука. Технические средства мультимедиа. Компьютерные презентации.

Практика на компьютере: освоение работы с программным пакетом создания презентаций; создание презентации, содержащей графические изображения, анимацию, звук, текст, демонстрация презентации с использованием мультимедийного проектора;

*При наличии технических и программных средств*: запись звука в компьютерную память; запись изображения с использованием цифровой техники и ввод его в компьютер; использование записанного изображения и звука в презентации.

# *Учащиеся должны знать:*

 $\Rightarrow$  что такое мультимедиа;

 принцип дискретизации, используемый для представления звука в памяти компьютера;

 $\Rightarrow$  основные типы сценариев, используемых в компьютерных презентациях. *Учащиеся должны уметь:*

 $\Rightarrow$  Создавать несложную презентацию в среде типовой программы, совмещающей изображение, звук, анимацию и текст.

# **Учебно-методический комплекс (далее УМК), обеспечивающий обучение курсу информатики, в соответствии с ФГОС**

1. - **Учебник «Информатика» для 7 класса.** *Семакин И.Г., Залогова Л.А., Русаков С.В., Шестакова Л.В.* — М.: БИНОМ. Лаборатория знаний.

2. **Задачник-практикум** (в 2 томах) под редакцией И.Г.Семакина, Е.К.Хеннера. Издательство БИНОМ. Лаборатория знаний. 2011

5. **Методическое пособие для учителя** (авторы: Семакин И.Г., Шеина Т.Ю.). Издательство БИНОМ. Лаборатория знаний, 2011

6. **Комплект цифровых образовательных ресурсов** (далее ЦОР), помещенный в Единую коллекцию ЦОР [\(http://school-collection.edu.ru/\)](http://school-collection.edu.ru/).

7. **Комплект дидактических материалов** для текущего контроля результатов обучения по информатике в основной школе, под. ред. Семакина И.Г. (доступ через авторскую мастерскую на сайте методической службы).

### **Материально-техническое обеспечение:**

Перечень средств ИКТ, необходимых для реализации программы :

- 1. Операционная система Windows XP, 7
- 2. Пакет офисных приложений для Windows XP, 7
- 3. Антивирусная программа [Microsoft Security Essentials](https://www.google.ru/url?sa=t&rct=j&q=&esrc=s&source=web&cd=1&cad=rja&uact=8&ved=0CBwQFjAAahUKEwj78ImTh5bGAhVBrSwKHQBRACQ&url=http%3A%2F%2Fwindows.microsoft.com%2Fru-ru%2Fwindows%2Fsecurity-essentials-download&ei=ow2BVbuTOMHasgGAooGgAg&usg=AFQjCNGGh_mUFfA9rSs4YE3jCi1FXlxOiw&bvm=bv.96041959,d.bGg)
- 4. Программа-архиватор 7-Zip 9.20.
- 5. Растровый графический редактор GIMP 2
- 6. Браузер [Chrome -](https://www.google.ru/url?sa=t&rct=j&q=&esrc=s&source=web&cd=1&cad=rja&uact=8&sqi=2&ved=0CBwQFjAAahUKEwi54Yjuh5bGAhUE3SwKHfQrALQ&url=https%3A%2F%2Fwww.google.ru%2Fchrome%2Fbrowser%2Fdesktop%2F&ei=Yg6BVbmoLYS6swH014CgCw&usg=AFQjCNFAS7xerVFCTvPK5RB8Kv4lAthlrw&bvm=bv.96041959,d.bGg) Google
- 7. Программа КУМИР среда программирования
- 8. Программа PascalABCNet- среда программирования
- 9. Программа [GCompris](https://www.google.ru/url?sa=t&rct=j&q=&esrc=s&source=web&cd=5&cad=rja&uact=8&sqi=2&ved=0CC0QFjAEahUKEwiv8sujipbGAhUMFywKHZcqAHs&url=https%3A%2F%2Fru.wikipedia.org%2Fwiki%2FGCompris&ei=6xCBVe_QNIyusAGX1YDYBw&usg=AFQjCNGceWw3x5GoOemp9_zus-oErHoBxA&bvm=bv.96041959,d.bGg) для физминутки
- 10. Программа Scratch среда визуального программирования
- 11. Компьютеры 13 шт.
- 12. Проектор, экран
- 13. Классная доска с набором приспособлений для крепления таблиц, плакатов и картинок
- 14. Стенд для размещения творческих работ учащихся.

### **Электронные образовательные ресурсы. Образовательные порталы**

[http://www.edu.ru](http://www.edu.ru/) – Образовательный портал «Российской образование»

[http://www.school.edu.ru](http://www.school.edu.ru/) – Национальный портал «Российский общеобразовательный портал» [http://www.ict.edu.ru](http://www.ict.edu.ru/) – специализированный портал «Информационно-коммуникационные технологии в образовании

<http://www.valeo.edu.ru/data/index.php> - Специализированный портал «Здоровье и образование» [http://www.ucheba.ru](http://www.ucheba.ru/) - Образовательный портал «УЧЕБА»

 $\frac{http://www.alledu.ru - "Bce ofpasobaHwe BufferepHer".}$  $\frac{http://www.alledu.ru - "Bce ofpasobaHwe BufferepHer".}$  $\frac{http://www.alledu.ru - "Bce ofpasobaHwe BufferepHer".}$  Образовательный информационный портал. [http://www.college.ru](http://www.college.ru/) - первый в России образовательный интернет-портал, включающий обучение школьников.

### **Ресурсы для дистанционных форм обучения**

ФИПИ – Государственная итоговая аттестация выпускников 9-х классов в новой форме – [http://www.fipi.ru.](http://www.fipi.ru/)

# **Планируемые результаты изучения информатики**

освоения обучающимися основной Планируемые результаты образовательной программы основного общего образования уточняют и конкретизируют общее понимание личностных, метапредметных и предметных результатов как с позиции организации их достижения в образовательном процессе, так и с позиции оценки достижения этих результатов.

Планируемые результаты сформулированы к каждому разделу учебной программы. Планируемые результаты, характеризующие систему учебных действий в отношении опорного учебного материала, размещены в рубрике «Выпускник научится...». Они показывают, какой уровень освоения опорного учебного материала ожидается от выпускника. Эти результаты потенциально достигаемы большинством учащихся и выносятся на итоговую оценку как задания базового уровня (исполнительская компетентность) или задания повышенного уровня (зона ближайшего развития).

Планируемые результаты, характеризующие систему учебных действий в отношении знаний, умений, навыков, расширяющих и углубляющих опорную систему, размещены в рубрике

«Обучающийся получит возможность...». Эти результаты достигаются отдельными мотивированными и способными учащимися; они не отрабатываются со всеми группами учащихся в повседневной практике, но могут включаться в материалы итогового контроля.

# 7 класс

#### 1. Введение в предмет.

 $2.$ Человек и информация.

### Обучающийся научится:

- находить связь между информацией и знаниями человека;
- понимать, что такое информационные процессы;  $\omega_{\rm c}$
- определять какие существуют носители информации;
- определять функции языка, как способа представления информации; что такое  $\sim$ естественные и формальные языки;
- понимать, как определяется единица измерения информации бит (алфавитный  $\sim$ подход);
- понимать, что такое байт, килобайт, мегабайт, гигабайт.

### Обучающийся получит возможность научиться:

- приводить примеры информации и информационных процессов из области человеческой деятельности, живой природы и техники;
- определять в конкретном процессе передачи информации источник, приемник, канал;
- приводить примеры информативных и неинформативных сообщений;  $\mathbb{L}$
- измерять информационный объем текста в байтах (при использовании компьютерного  $\overline{a}$ алфавита);
- пересчитывать количество информации в различных единицах (битах, байтах, Кб, Мб,  $\Gamma$ <sup>6</sup>):
- пользоваться клавиатурой компьютера для символьного ввода данных.

#### $\overline{3}$ . Компьютер: устройство и программное обеспечение

### Обучающийся научится:

- правилам техники безопасности и при работе на компьютере;
- $\overline{a}$ основных устройств компьютера, узнавать состав ИX назначение  $\overline{M}$ информационное взаимодействие;
- основным характеристикам компьютера в целом и его узлов (различных накопителей, устройств ввода и вывода информации);
- понимать структуру внутренней памяти компьютера (биты, байты); понятие адреса  $\mathbb{L}^{\mathbb{N}}$ памяти:
- понимать типы и свойства устройств внешней памяти;  $\omega_{\rm c}$
- понимать типы и назначение устройств ввода/вывода;
- определять сущность программного управления работой компьютера;  $\overline{a}$
- принципам организации информации на внешних носителях: что такое файл, каталог (папка), файловая структура;
- назначение программного обеспечения и его состав.

### *Обучающийся получит возможность научиться:*

- включать и выключать компьютер;
- пользоваться клавиатурой;
- ориентироваться в типовом интерфейсе: пользоваться меню, обращаться за справкой, работать с окнами;
- инициализировать выполнение программ из программных файлов;
- просматривать на экране директорию диска;
- выполнять основные операции с файлами и каталогами (папками): копирование, перемещение, удаление, переименование, поиск;
- использовать антивирусные программы.

# **4. Текстовая информация и компьютер**

### *Обучающийся научится:*

- способам представления символьной информации в памяти компьютера (таблицы кодировки, текстовые файлы);
- определять назначение текстовых редакторов (текстовых процессоров);
- основным режимам работы текстовых редакторов (ввод-редактирование, печать, орфографический контроль, поиск и замена, работа с файлами).

### *Обучающийся получит возможность научиться:*

- набирать и редактировать текст в одном из текстовых редакторов;
- выполнять основные операции над текстом, допускаемые этим редактором;
- сохранять текст на диске, загружать его с диска, выводить на печать.

# **5. Графическая информация и компьютер**

### *Обучающийся научится:*

- способам представления изображений в памяти компьютера; понятия о пикселе, растре, кодировке цвета, видеопамяти;
- понимать какие существуют области применения компьютерной графики;
- определять назначение графических редакторов;
- определять назначение основных компонентов среды графического редактора растрового типа: рабочего поля, меню инструментов, графических примитивов, палитры, ножниц, ластика и пр.

### *Обучающийся получит возможность научиться:*

- строить несложные изображения с помощью одного из графических редакторов;
- сохранять рисунки на диске и загружать с диска; выводить на печать.

# **6. Технология мультимедиа**

# *Обучающийся научится:*

- что такое мультимедиа;
- принцип дискретизации, используемый для представления звука в памяти компьютера;
- основные типы сценариев, используемых в компьютерных презентациях.

# *Обучающийся получит возможность научиться:*

- Создавать несложную презентацию в среде типовой программы, совмещающей изображение, звук, анимацию и текст.

# **Система оценки достижений учащихся на уроках информатики:**

### **Оценка устного ответа**

Исходя из поставленной цели и возрастных возможностей учащихся, необходимо учитывать:

- правильность и осознанность изложения содержания;
- полноту раскрытия понятий, точность употребления научных терминов;
- степень сформированности интеллектуальных и общеучебных умений;
- самостоятельность ответа;
- речевую грамотность и логическую последовательность ответа.

#### **Оценка "5" ставится, если:**

полно раскрыто содержание материала в объеме программы и учебника; четко и правильно даны определения и раскрыто содержание понятий; верно, использованы научные термины; для доказательства использованы различные умения, выводы из наблюдений и опытов; ответ самостоятельный, использованы ранее приобретенные знания.

#### **Оценка "4" ставится, если:**

раскрыто основное содержание материала; в основном правильно даны определения понятий и использованы научные термины; ответ самостоятельный; определения понятий неполные, допущены незначительные нарушения последовательности изложения, небольшие неточности при использовании научных терминов или в выводах и обобщениях из наблюдений и опытов.

### **Оценка "3" ставится, если:**

усвоено основное содержание учебного материала, но изложено фрагментарно, не всегда последовательно; определения понятий недостаточно четкие; не использованы в качестве доказательства выводы и обобщения из наблюдений и опытов или допущены ошибки при их изложении; допущены ошибки и неточности в использовании научной терминологии, определении понятий.

# **Оценка "2" ставится, если:**

основное содержание учебного материала не раскрыто; не даны ответы на вспомогательные вопросы учителя; допущены грубые ошибки в определении понятий, при использовании терминологии.

#### **Оценка самостоятельных письменных и контрольных работ**.

### **Оценка "5"**

Ставится за работу, выполненную без ошибок и недочетов или имеющую не более одного недочета

#### **Оценка "4"**

Ставится за работу, выполненную полностью, но при наличии в ней:

- не более одной негрубой ошибки и одного недочета,
- или не более двух недочетов.

### **Оценка "3"**

Ставится в том случае, если ученик правильно выполнил не менее половины работы или допустил:

- не более двух грубых ошибок,
- или не более одной грубой ошибки и одного недочета.
- или не более одной грубой и одной негрубой ошибки и одного недочета,
- или не более двух-трех негрубых ошибок,
- или одной негрубой ошибки и трёх недочетов, или при отсутствии ошибок, но при наличии четырех-пяти недочетов.

#### **Оценка "2"**

Ставится, когда число ошибок и недочетов превышает норму, при которой может быть поставлена оценка "3", или если правильно выполнено менее половины работы.

### *Учитель имеет право поставить оценку выше той, которая предусмотрена "Нормами", если учеником оригинально выполнена работа.*

#### **Оценка тестов**

В качестве нижней границы успешности выполнения основного теста, соответствующего **оценке "3"** ("зачет"), можно принять уровень - 60% -74% правильных ответов из общего количества вопросов.

**Оценка "4"** ("хорошо") может быть поставлена за - 75% - 90%правильных ответов.

**Оценка "5**" ("отлично") учащийся должен успешно выполнить тест, более 90%правильных ответов

### **Оценка практических работ**

**Оценка "5**" ставится в том случае, если учащийся:

а) выполнил работу в полном объёме с соблюдением необходимой последовательности ее проведения;

б) самостоятельно и рационально выбрал и загрузил необходимое программное обеспечение, все задания выполнил в условиях и режимах, обеспечивающих получение результатов и выводов с наибольшей точностью;

в) в представленном отчете правильно и аккуратно выполнил все записи, таблицы, рисунки, чертежи, графики, вычисления и сделал выводы;

**Оценка "4**" ставится в том случае, если выполнены требования к оценке "5", но:

а) задания выполнял в условиях, не обеспечивающих достаточной точности измерений,

б) или допущено 2-3 недочета, или не более одной негрубой ошибки и одного недочета.

**Оценка "3**" ставится в том случае, если работа выполнена не полностью, но объём выполненной части таков, что позволяет получить правильные результаты и выводы, или если в ходе выполнения работы были допущены следующие ошибки:

а) выполнение работы проводилось в нерациональных условиях, что привело к получению результатов с большой погрешностью,

б) или в отчете были допущены в общей сложности не более двух ошибок (в записях единиц, измерениях, в вычислениях, графиках, таблицах, схемах, анализе погрешностей и т. д.), не принципиального для данной работы характера, но повлиявших на результат выполнения,

в) или работа выполнена не полностью, однако объём выполненной части таков, что позволяет получить правильные результаты и выводы по основным, принципиально важным задачам работы.

**Оценка "2**" ставится в том случае, если:

а) работа выполнена не полностью и объём выполненной части работы не позволяет сделать правильных выводов,

б) или, вычисления, наблюдения (моделирование) производились неправильно,

в) или в ходе работы и в отчете обнаружились в совокупности все недостатки, отмеченные в требованиях к оценке "3".

### **Контрольно-измерительные материалы:**

#### **Тест по теме «Человек и информация»**

1.Материальные объекты – это:

А. стол, пища, энергия

Б. информация, стул, стол

*В*. стол, стул, пища

Г. энергия, информация, стол

#### 2.Информационно-коммуникационные технологии – это

А. технологии сбора компьютеров

*Б*. компьютерные методы хранения, обработки и передачи информации

В. технологии сбора информации о компьютерах

Г. технологии установки программного обеспечения на компьютер

3.Информатика – это наука

*А*. о закономерностях протекания информационных процессов в системах различной природы, о методах, средствах и технологиях автоматизации информационных процессов

Б. об устройстве компьютера

В. о влиянии получаемой информации на организм человека

Г. об истории развития компьютерной техники

- 4. Определение понятия «информация». Информация это
- *А*. основное понятие информатики
- Б. описание процесса, протекающего в природе
- В. знания, полученные на уроке
- Г. файл, передаваемый по компьютерной сети
- 5. Декларативные знания это:
- *А*. я знаю, что солнце встает на востоке
- *Б*. я знаю, что День Знаний 1 сентября
- В. я знаю, как умножать числа столбиком
- Г. я знаю, как включить компьютер
- 6. Процедурные знания это:
- А. я знаю, что солнце встает на востоке
- Б. я знаю, что День Знаний 1 сентября
- *В*. я знаю, как умножать числа столбиком
- *Г*. я знаю, как включить компьютер
- 7. Информативным является сообщение:
- А. квадрат гипотенузы равен сумме квадратов катетов

Б. 1,2-дихло́рэта́н — хлорорганическое вещество; бесцветная жидкость со сладковатым запахом, имеющая формулу  $C_1CH_2$ — $CH_2C_1$ .

В. пять умножить на шесть равно тридцати

*Г*. Информатика – это наука о закономерностях протекания информационных процессов в системах различной природы, о методах, средствах и технологиях автоматизации информационных процессов

- 8. органы чувств, через которые поступает информация это
- А. зрение, компьютер, слух, радио
- Б. слух, зрение, обоняние, Интернет
- *В*. слух, вкус, осязание
- Г. Компьютер, книги, общение с собеседником
- 9. Фонемы это
- А. картинки для фона рабочего стола
- *Б*. звуковые знаки
- В. письменные знаки
- Г. произносимые слова

10.Идеографическая письменность – это

- А. записанные идиомы (устойчивые словосочетания)
- *Б.* письменность, использующая иероглифы
- В. идеально изложенное информативное сообщение
- Г. язык, используемый при работе с графическими объектами
- 11. Пиктографическая письменность это
- А. описание пикселей
- *Б.* передача информации с помощью рисунков
- В. письменность, использующая иероглифы
- Г. слоговое письмо

# 12.Естественный язык – это

- *А.* разговорный язык
- Б. орган вкуса
- В. язык формул в науке
- Г. язык жестов
- 13. формальные языки это
- А. описание формы предметов
- Б. языки профессий, люди которых носят форму

*В.* язык, применяемый в конкретной области, алфавит которого состоит из специальных символов

- Г. разговорный язык
- 14. Отметьте лишний пункт
- А. текст на естественном языке
- Б. символы формального языка
- В. графическая форма
- *Г.* язык
- 15. Отметьте лишний пункт
- *А*. внешняя память
- Б. хранение информации
- В. обработка информации
- Г. передача информации

### 16. Отметьте лишний пункт

- А. вычисление
- Б. логические рассуждения
- В. перевод текста
- *Г.* хранение
- 17. Алфавитный подход это
- А. изучение алфавита
- *Б.* способ измерения информации
- В. написание алфавита
- Г. Передача алфавита
- 18. Мощность алфавита это
- А. размер написанных в тексте букв
- **Б.** количество символов алфавита
- В. сила эмоций, вызванных прочитанным текстом
- Г. длина написанного текста
- 19. Двоичный алфавит это
- А. алфавит двоечников
- Б. алфавит людей, говорящих на двух языках
- *В.* алфавит, состоящий из двух символов
- Г. алфавит двух беседующих людей.

20.Отметьте лишний пункт А.4 байта=32 бита Б.2048 байт=2 Кб *В.*8 битов=1 Кб Г.1 Кб=8\*1024байт

#### **Тест по теме «Устройство компьютера»**

1.Отметьте лишний пункт

- А. устройство ввода
- Б. устройство вывода
- В. устройство обработки
- *Г.* устройство поиска

### 2.Что хранится в памяти компьютера

- *А*. данные
- Б. устройство запоминания
- В. процессор
- Г. монитор

3.Программа – это

*А***.** описание последовательности действий, которые должен выполнить компьютер для решения поставленной задачи

- Б. описание устройства компьютера
- В. содержание предмета «информатика»

Г. описание последовательности действий пользователя, которые он должен выполнить для решения поставленной задачи

- 4.Внутренняя память это
- *А.* электронное устройство, хранящее информацию до отключения питания
- Б. электронное устройство, хранящее информацию после отключения питания
- В. описание устройства компьютера на бумажном носителе, хранящееся в системном блоке
- Г. процессор

5.Внешняя память – это

- А. информация об окружающем мире, сохраненная в компьютере
- *Б.* носители, сохранение информации на которых не требует постоянного электропитания
- В. информация о внешних устройствах компьютера
- Г. процессор

6.ПЗУ – это устройство, предназначенное для

- *А.* считывания информации
- Б. сохранения информации
- В. обработки информации
- Г. поиска информации

7. Обмен информацией происходит непосредственно между процессором и

- *А.* внутренней памятью
- Б. внешней памятью
- В. устройством ввода
- Г. устройством вывода

8. Наименьший элемент памяти компьютера называется

- *А.* битом
- Б. байтом
- В. ячейкой
- Г. жестким диском

9.Данные и программы в памяти компьютера хранятся в виде

- *А*. двоичного кода
- Б. файлов
- В. текстов
- Г. изображения

10.отметьте лишний пункт

- А. дискретность
- Б. адресуемость
- *В*. однозначность

11. Отметьте лишний пункт

- А. код операции
- Б. адресная часть
- *В*. ячейка памяти

12.отметьте лишний пункт А.НМД *Б.*ПЗУ В.CD-ROM Г.DVD-ROM

13.Отметьте лишний пункт

- А. Микропроцессор
- Б. внутренняя память
- *В*. монитор
- Г. блок электропитания
- 14.отметьте лишний пункт
- А. клавиатура
- Б. монитор
- В. мышь
- *Г.* микропроцессор

15.Контроллер – это

- А. устройство внешней памяти
- Б. устройство внутренней памяти
- В. устройство ввода-вывода

*Г.* устройство, обеспечивающее взаимодействие с процессором

16.Магистральный принцип взаимодействия устройств ПК – это

*А.* принцип, по которому организована информационная связь между устройствами

- Б. следование транспорта по магистрали
- В. принцип, по которому происходит электропитание устройств компьютера
- 17. Отметьте лишний пункт
- А. шина данных
- Б. шина адреса
- В. шина управления
- *Г.* информационная магистраль(шина)

18.Отметьте лишний пункт

- А. тактовая частота
- Б. разрядность

# В. информативность

- 19. Отметьте характеристику, не относящуюся к кэш-памяти
- А. внутренняя память
- Б. память, имеющая самое короткое время чтения/записи
- В. внешняя память
- Г. память, в которой дублируются данные и команды из оперативной памяти
- 20. К устройствам ввода/вывода не относится
- А. микрофон
- Б. наушники
- В. лжойстик
- Г. системный блок

# Тест по теме «Текстовая информация и компьютер» (вариант 1)

- 1. С помощью компьютера текстовую информацию можно:
	- а) хранить, получать и обрабатывать;
	- б) только хранить;
	- в) только получать;
	- г) только обрабатывать.
- 2. Устройством ввода текстовой информации является:
	- а) мышь;
	- б) экран дисплея;
	- в) клавиатура;
	- г) дискета.
- 3. Устройством для вывода текстовой информации является:
	- а) клавиатура;
	- б) экран дисплея;
	- в) дисковод;
	- г) мышь.
- 4. Текстовый редактор это программа, предназначенная для:
	- а) работы с текстовой информацией в процессе делопроизводства, редакционноиздательской деятельности и др.;
	- б) работы с изображениями в процессе создания игровых программ;
	- в) управления ресурсами ПК при создании документов;
	- г) автоматического перевода с символических языков в машинные коды.
- 5. Текстовый редактор может быть использован для:
	- а) сочинения музыкального произведения;
		- б) рисования;
		- в) написания сочинения;
		- г) совершения вычислительных операций;
- 6. Что пропущено в ряду: "символ ... строка -фрагмент текста":
	- а) слово:
	- $(6)$  a $5$ заш:
	- в) страница;
	- г) текст.
- 7. К числу основных преимуществ работы с текстом в текстовом редакторе (в сравнении с пишущей машинкой) следует назвать:
	- а) возможность многократного редактирования текста;
	- б) возможность более быстрого набора текста;
	- в) возможность уменьшения трудоемкости при работе с текстом;
	- г) возможность использования различных шрифтов при наборе текста.

# **8.** К числу основных функций текстового редактора относятся:

- а) копирование, перемещение, уничтожение и сортировка фрагментов текста;
- б) создание, редактирование, сохранение, печать текстов;

в) управление ресурсами ПК и процессами, использующими эти ресурсами при создании текста;

г) автоматическая обработка информации, представленной в текстовых файлах.

**9.** При работе с текстовым редактором необходимы следующие аппаратные средства персонального компьютера:

а) клавиатура, дисплей, процессор, оперативное запоминающее устройство; внешнее запоминающее устройство, принтер;

б) мышь, cканер, жесткий диск;

- в) модем, плоттер.
- **10.** Набор текста в текстовом редакторе осуществляется с помощью:
	- а) мыши;
	- б) сканера;
	- в) модема;
	- г) клавиатуры.

**11.** Символ, вводимый с клавиатуры при наборе текста, отображается на экране дисплея в позиции, определяемой:

- а) задаваемыми координатами;
- б) положением курсора;
- в) адресом;
- г) положением предыдущей набранной буквы.
- **12.** Курсор это:
	- а) устройство ввода текстовой информации;
	- б) клавиша на клавиатуре;
	- в) наименьший элемент изображения на экране;
	- г) отметка на экране дисплея, указывающая позицию, в которой будет отображен вводимый
	- с клавиатуры символ.
- **13.** Сообщение о том, где находится курсор:
	- а) указывается в строке состояния текстового редактора;
	- б) указывается в меню текстового редактора;
	- в) указывается в окне текстового редактора;
	- г) совсем не указывается на экране.

### **14.** Для переключения режимов при наборе прописных и строчных букв в текстовых

### редакторах, как правило, служит клавиша:

- а) backspace;
- б) enter;
- в) delete;
- г) shift.
- **15.** При наборе текста одно слово от другого отделяется:
	- а) точкой;
	- б) пробелом;
	- в) запятой;
	- г) двоеточием.
- **16.** Редактирование текста представляет собой:
	- а) процесс внесения изменений в имеющийся текст;
	- б) процедуру сохранения текста на диске в виде текстового файла;
	- в) процесс передачи текстовой информации по компьютерной сети;
	- г) процедуру считывания с внешнего запоминающего устройства ранее созданного текста.

# **Тест по теме «Текстовая информация и компьютер» (вариант 2)**

#### **1.** При редактировании текста для удаления неверно набранного символа используется

### клавиша:

- а) backspace;
- б) enter;
- в) delete;
- г) escape.
- **2.** Клавиша delete используется для удаления:
	- а) символа, стоящего слева от курсора;
	- б) символа, находящегося в позиции курсора;
	- в) символа, расположенного справа от курсора;
	- г) целиком всей строки.
- **3.** Процедура форматирования текста предусматривает:
	- а) запись текста в буфер;
	- б) удаление текста;
	- в) отмену предыдущей операции, совершенной над текстом;
	- г) автоматическое расположение текста в соответствии с определенными правилами.
- **4.** В процессе форматирования текста меняется:
	- а) параметры страницы;
	- б) размер шрифта;
	- в) расположение текста;
	- г) последовательность набранных символов.
- **5.** Копирование текстового фрагмента в текстовом редакторе предусматривает в первую очередь:
	- а) указание позиции, начиная с которой должен копироваться фрагмент;
	- б) выделение копируемого фрагмента;
	- в) выбор соответствующего пункта меню;
	- г) открытие нового текстового окна.
- **6.** Среди названных ниже характерных режимов для различных текстовых редакторов укажите

тот, в котором осуществляется сохранение созданного и отредактированного текста:

- а) режим работы с файлами;
- б) режим ввода-редактирования;
- в) режим поиска по контексту и замены;
- г) режим орфографического контроля.
- **7.** Продолжите, выбрав нужное:

# «Библиотека — каталог»;

# «Книга — оглавление»;

«Текстовый редактор — ...».

- а) текст;
- б) окно;
- в) рабочее поле;
- г) меню.
- **8.** Меню текстового редактора это:

а) часть его интерфейса, обеспечивающая переход к выполнению различных операций над текстом;

- б) подпрограмма, обеспечивающая управление ресурсами ПК при создании документа;
- в) своеобразное «окно», через которое текст просматривается на экране;
- г) информация о текущем состоянии текстового редактора.
- **9.** Для выбора необходимого раздела меню текстового редактора, как правило, используются:
	- а) клавиша ;
	- б) клавиши управления курсором;
	- в) клавиша ;
	- г) не указанные функциональные клавиши.

#### 10. Предположим, что курсор находится в позиции одного из разделов меню. После нажатия клавиши<Enter>:

а) будет осуществлен вызов данного раздела меню;

б) будет осуществлен возврат из данного раздела меню в рабочее поле текстового редактора;

в) произойдет перемещение курсора на другой раздел меню;

г) ничего не случится.

11. Поиск слова в тексте по заданному образцу является процессом:

- а) обработки информации;
- б) хранения информации:
- в) передачи информации:
- г) уничтожения информации.

12. Сколько слов будет найдено (выделено, указано) в процессе автоматического поиска в тексте: «Далеко за отмелью, в ельнике, раздалась птичья трель», если в качестве образца задать <u>слово «ель»:</u>

a)  $1$  pas;

- $(6)$  0 pas;
- в) 3 раза;
- г) 2 раза.

13. Текст, набранный в текстовом редакторе, хранится на внешнем запоминающем устройстве (магнитном, оптических дисках и др.) в виде:

а) файла:

б) таблицы кодировки;

- в) каталога;
- г) директории.

14. Двоичный код каждого символа при кодировании текстовой информации в персональном компьютере занимает в его памяти:

- а) 4 бита;
- $6) 1 6<sub>HT</sub>$
- в) 2 байта;
- г) 1 байт.

15. Для представления текстовой информации в компьютере используется алфавит мощностью: а) 33 символа:

- б) 256 символов;
- в) 29 символов;
- г) 2 символа.

16. Гипертекст — это:

а) способ организации текстовой информации, внутри которой установлены смысловые связи между ее различными фрагментами;

б) обычный, но очень большой по объему текст;

в) текст, буквы которого набраны шрифтом большого размера;

г) распределенная совокупность баз данных, содержащих тексты.

Ответы

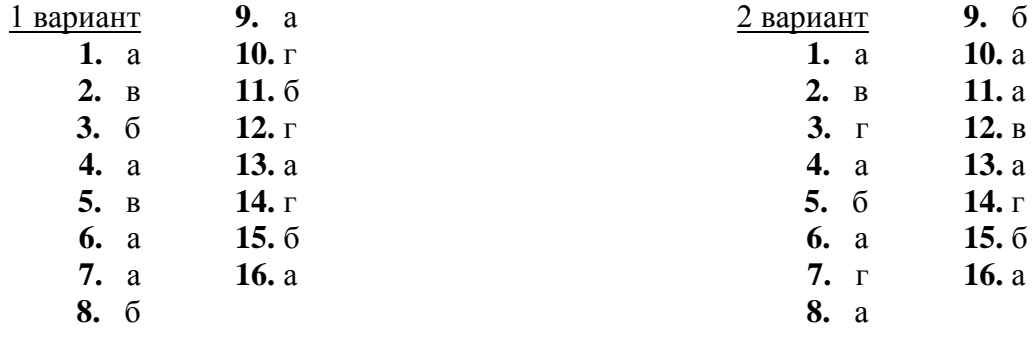

# **Задание #1**

# *Вопрос:*

Какое устройство предназначено для обработки информации?

*Выберите один из 5 вариантов ответа:*

- 1) сканер
- 2) процессор
- 3) монитор
- 4) принтер
- 5) жесткий диск

# **Задание #2**

# *Вопрос:*

Расположите в порядке возрастания единицы измерения информации

*Укажите порядок следования всех 5 вариантов ответа:*

- килобайт
- \_\_ байт
- $\equiv$  гигабайт
- \_\_ бит
- мегабайт

# **Задание #3**

*Вопрос:*

Устройство, предназначенное для управления работой компьютера и ввода в него информации это

*Выберите один из 4 вариантов ответа:*

- 1) сканер
- 2) монитор
- 3) принтер
- 4) клавиатура

# **Задание #4**

*Вопрос:*

Сложите двоичные числа 11010 и 1101

*Выберите один из 5 вариантов ответа:*

- 1) 100111
- 2) 11001
- 3) 111000
- 4) 11110
- 5) 100001

# **Задание #5**

# *Вопрос:*

Расположите устройства **внешней** памяти в порядке **убывания** их **объёма**

*Укажите порядок следования всех 4 вариантов ответа:*

- \_\_ жесткий диск
- \_\_ CD-ROM
- \_\_ дискета
- \_\_ DVD-ROM

# **Задание #6**

# *Вопрос:*

Цветное растровое изображение с палитрой из 256 цветов имеет размер 10\*10 точек. Какой объем памяти займет это изображение?

*Выберите один из 5 вариантов ответа:* 1) 100 байт 2) 200 байт 3) 100 бит 4) 800 байт 5) 256000 бит

# **Задание #7**

*Вопрос:*

Какой **объём памяти** в **байтах** будет занимать следующий **двоичный** код: 101100001101100111011101 ?

*Выберите один из 5 вариантов ответа:*

- 1) 4
- 2) 28
- 3) 16
- 4) 3
- 5) 32

# **Задание #8**

*Вопрос:*

## **1,5 мегабайта равны**

*Выберите один из 5 вариантов ответа:*

- 1) 1500 Кбайт
- 2) 1536 байт
- 3) 1536 Кбайт
- 4) 1500 байт
- 5) 0,015 Гбайт

### **Задание #9**

#### *Вопрос:*

Информация, хранящаяся в долговременной памяти компьютера как единое целое и обозначенная именем, называется…

*Выберите один из 4 вариантов ответа:*

- 1) программой
- 2) файлом
- 3) каталогом
- 4) папкой

### **Задание #11**

#### *Вопрос:*

При отключении компьютера информация

*Выберите один из 4 вариантов ответа:*

- 1) исчезает из оперативной памяти
- 2) исчезает из постоянного запоминающего устройства
- 3) стирается на компакт-диске
- 4) стирается на «жестком диске»

# **Задание #11**

# *Вопрос:*

Персональный компьютер - это

*Выберите один из 5 вариантов ответа:*

- 1) устройство для работы с текстами
- 2) многофункциональное электронное устройство для работы с информацией
- 3) устройство для обработки аналоговых сигналов

4) электронное вычислительное устройство для обработки чисел

5) устройство для хранения информации любого вида

# **Задание #12**

*Вопрос:*

К какому ПО относится текстовый процессор?

*Выберите один из 4 вариантов ответа:*

1) прикладное ПО общего назначения

2) системное ПО

3) система программирования

4) прикладное ПО специального назначения

# **Задание #13**

# *Вопрос:*

Определите тип файла Закат.jpg

*Выберите один из 4 вариантов ответа:*

- 1) текстовый
- 2) видео

3) звуковой

4) графический

# **Задание #14**

*Вопрос:*

*Для хранения 256-цветного изображения на кодирование одного пикселя выделяется: Выберите один из 5 вариантов ответа:*

1) 2 байта

- 2) 4 бита
- 3) 8 бит
- 4) 1 бит
- 5) 8 байт

# **Задание #15**

*Вопрос:*

В какой памяти компьютера находится программа, управляющая его работой?

*Выберите один из 2 вариантов ответа:*

- 1) внешней
- 2) внутренней

# **Задание #16**

*Вопрос:*

Назовите два вида памяти компьютера:

*Выберите несколько из 5 вариантов ответа:*

- 1) полезная
- 2) архивная
- 3) внешняя
- 4) внутренняя
- 5) быстрая

# **Задание #17**

*Вопрос:*

Инициировать действие над объектом или узнать его свойства можно через

*Выберите один из 5 вариантов ответа:*

1) контекстное меню

- 2) ярлык на рабочем столе
- 3) поведение объекта
- 4) главное меню
- 5) строку состояния

# **Задание #18**

### *Вопрос:*

Из приведенных ниже процессов выделите информационные

*Выберите несколько из 6 вариантов ответа:*

- 1) перевод длины из миллиметров в сантиметры
- 2) движение Земли вокруг Солнца
- 3) измерение длины отрезка
- 4) разработка плана сочинения
- 5) производство танков
- 6) фотографирование обратной стороны Луны

# **Задание #19**

### *Вопрос:*

Устройство для ввода изображения в компьютер с листа бумаги называется -

*Выберите один из 5 вариантов ответа:*

- 1) сканер
- 2) дисплей
- 3) плоттер
- 4) клавиатура
- 5) принтер

# **Задание #20**

# *Вопрос:*

Известно, что наибольший объем информации человек получает при помощи огранов:

*Выберите один из 5 вариантов ответа:*

- 1) вкуса
- 2) обоняния
- 3) слуха
- 4) осязания
- 5) зрения

# **Задание #21**

# *Вопрос:*

# **Из предложенных сообщений выбрать декларативную информацию:**

*Выберите несколько из 5 вариантов ответа:*

- 1) А.С. Пушкин великий русский поэт
- 2) сумма углов в треугольнике равна 180 градусам
- 3) бит единица информации
- 4) я знаю как умножить простые дроби
- 5) окружность множество точек, равноудаленных от центра

# **Задание #22**

*Вопрос:*

Переведите в байты 80 бит

*Выберите один из 5 вариантов ответа:*

- 1) 20
- 2) 4
- 3) 10
- 4) 8

# **Задание #23**

*Вопрос:*

### **Образная информация, которую можно хранить на внешних носителях - это:**

*Выберите один из 5 вариантов ответа:*

- 1) изображение и звук
- 2) вкусовые образы
- 3) текст, записанный на каком-либо языке
- 4) только изображение
- 5) осязательные образы

# **Задание #24**

# *Вопрос:*

Назовите принципы кодирования графической информации

*Выберите несколько из 4 вариантов ответа:*

- 1) цифровое
- 2) векторное
- 3) растровое
- 4) аналоговое

# **Задание #25**

*Вопрос:*

Какие устройства ПК относятся к внешним?

*Выберите несколько из 5 вариантов ответа:*

- 1) жесткий диск
- 2) внутренняя память
- 3) микропроцессор
- 4) дисковод "3,5"
- 5) блок питания

# **Задание #26**

# *Вопрос:*

Способ общения программы с пользователем называют

- *Выберите один из 4 вариантов ответа:*
- 1) пользовательским интерфейсом
- 2) Windows
- 3) объектом управления
- 4) процессом

# **Задание #27**

*Вопрос:*

### **Число 301211 может существовать в системах счисления с основаниями**

*Выберите один из 5 вариантов ответа:*

- 1) 2 и 3
- 2) 3 и 10
- 3) 4 и 3
- 4) 4 и 8
- 5) 2 и 4

# **Задание #28**

# *Вопрос:*

*Наименьшим элементом поверхности экрана, для которого могут быть заданы адрес, цвет и интенсивность, является:*

*Выберите один из 4 вариантов ответа:*

- 1) растр
- 2) дюйм
- 3) пиксель
- 4) сантиметр

# **Задание #29**

# *Вопрос:*

К какому виду ПО относится MS-WINDOWS?

*Выберите один из 3 вариантов ответа:*

- 1) прикладное ПО
- 2) системы программирования
- 3) системное ПО

# **Задание #30**

# *Вопрос:*

*Базовые цвета палитры RGB:*

*Выберите один из 5 вариантов ответа:*

1) красный, синий и зеленый

2) голубой, желтый и пурпурный

3) палитра цветов формируется путем установки значений оттенка цвета, насыщенности и яркости

4) красный, желтый и зеленый

5) синий, желтый, зеленый

# **Задание #31**

# *Вопрос:*

Информация, обрабатываемая в компьютере программным путем, называется…

*Выберите один из 4 вариантов ответа:*

- 1) символами
- 2) данными
- 3) числами
- 4) программой

# **Задание #32**

# *Вопрос:*

**Ваня учится в 1 классе и хорошо знает таблицу умножения, но не знает английского языка. Какое из сообщений будет для него информативным?**

*Выберите один из 5 вариантов ответа:*

- 1) В английском алфавите 26 букв
- 2) 2\*8=16
- 3) My friend is schoolboy
- 4) Ваня учится в школе
- 5) 6 multiplay 8 equal 48

# **Задание #33**

# *Вопрос:*

Найдите количество информации (в байтах), которую содержит компьютерный текст из 2 страниц, если на странице 30 строк по 50 символов в строке.

*Выберите один из 4 вариантов ответа:*

- 1) 4500
- 2) 3000
- 3) 1500
- 4) 450

# **Задание #34**

*Вопрос:*

Какое из устройств компьютера не относится к основным?

*Выберите один из 4 вариантов ответа:*

- 1) Клавиатуры
- 2) Системный блок
- 3) Монитор
- 4) Принтер

# **Задание #35**

# *Вопрос:*

Укажите полный путь к файлу redme.txt, если известно, что он находится в папке HELP, вложенной в папку HOME, находящуюся на диске F:

*Выберите один из 4 вариантов ответа:*

1) C:\redme.txt

2) F:\HOME\HELP\redme.txt

3) HOME\redme.txt

4) F:\HELP\redme.txt

# **Календарно - тематическое планирование (7 класс)**

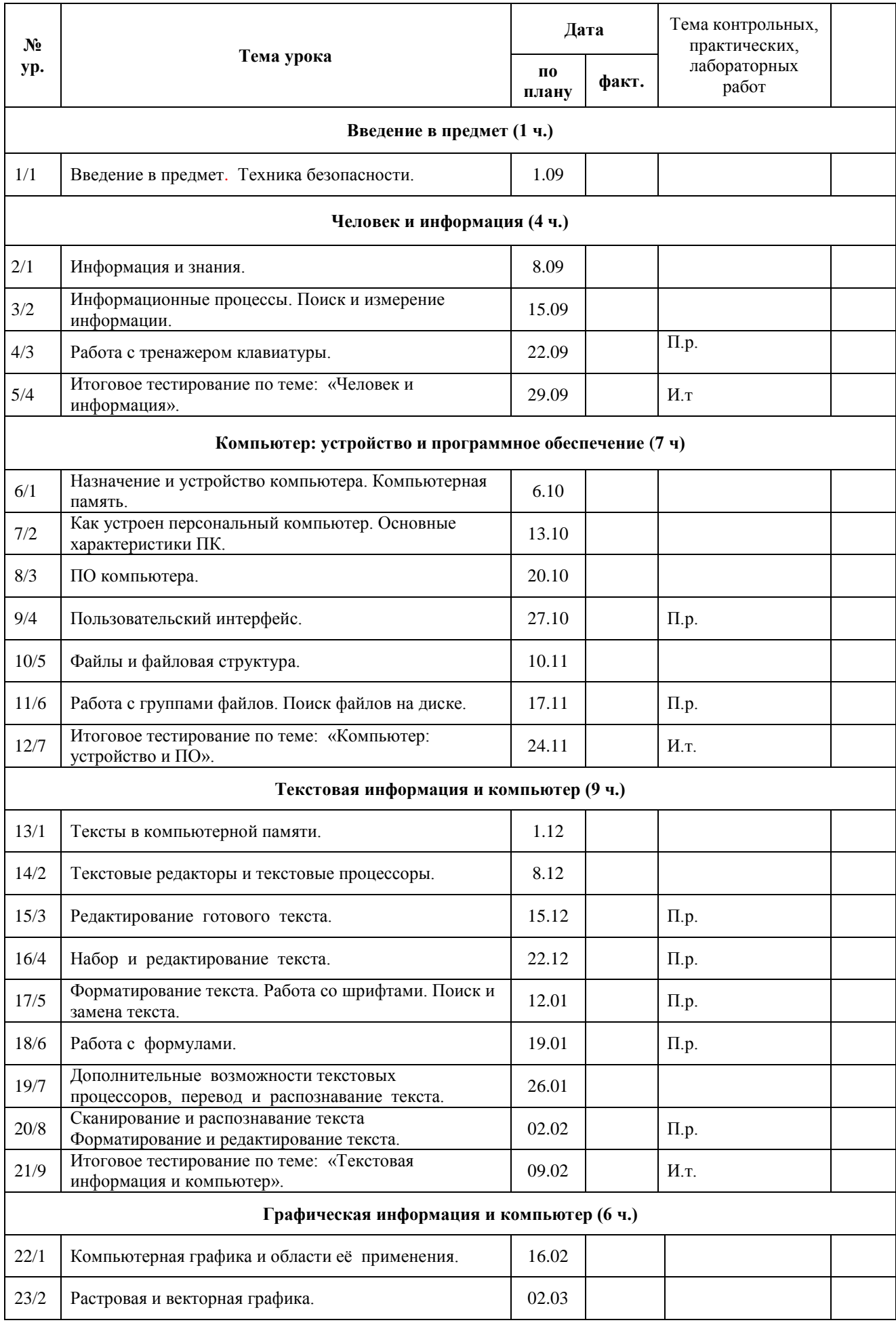

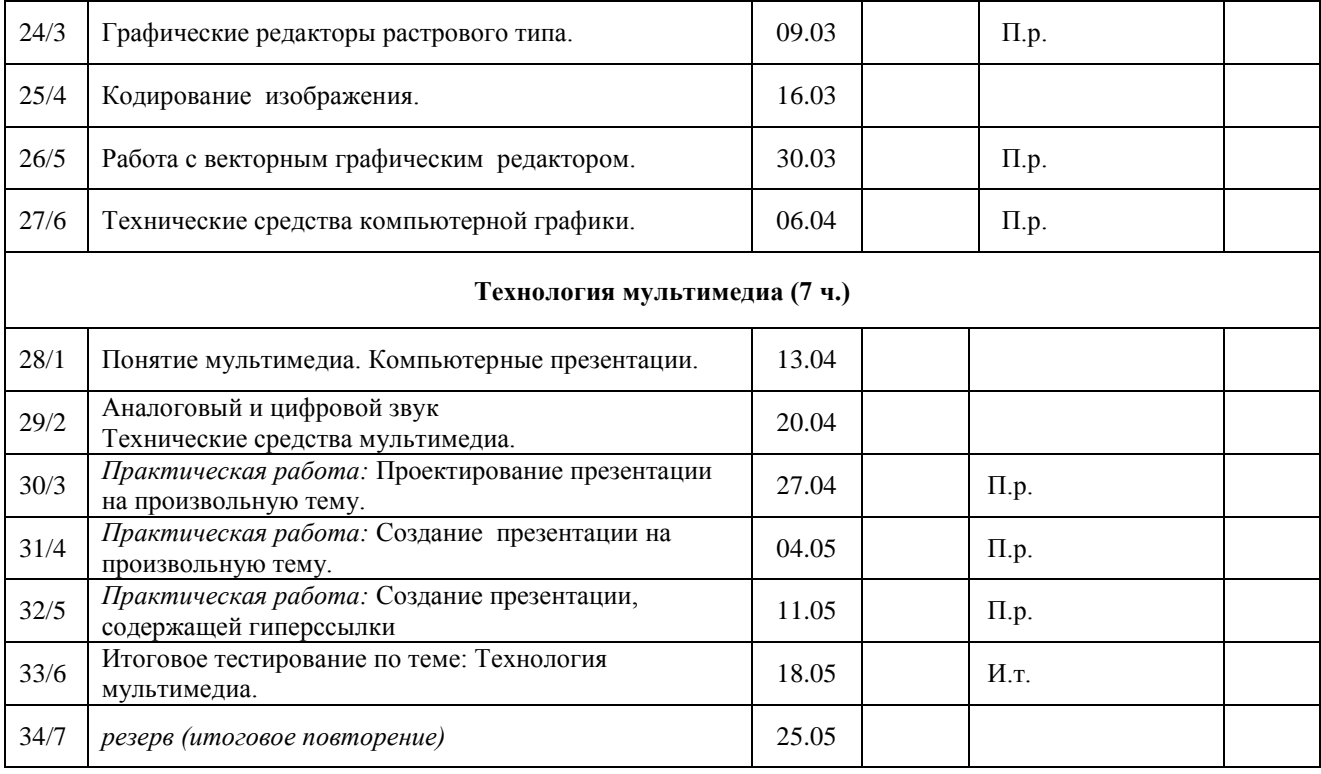

# СОГЛАСОВАНО

Протокол заседания методического совета МБОУ Греково-Тимофеевской сош от 26.08.2021 года №1 M.R. Парасочка М. А.

# СОГЛАСОВАНО

Заместитель директора по УВР<br>
<u>М</u> Парасочка М. А. 26.08.2021 года